## Zugang zu Redmine für Projektverwaltung

10.05.2024 15:31:56

## **FAQ-Artikel-Ausdruck**

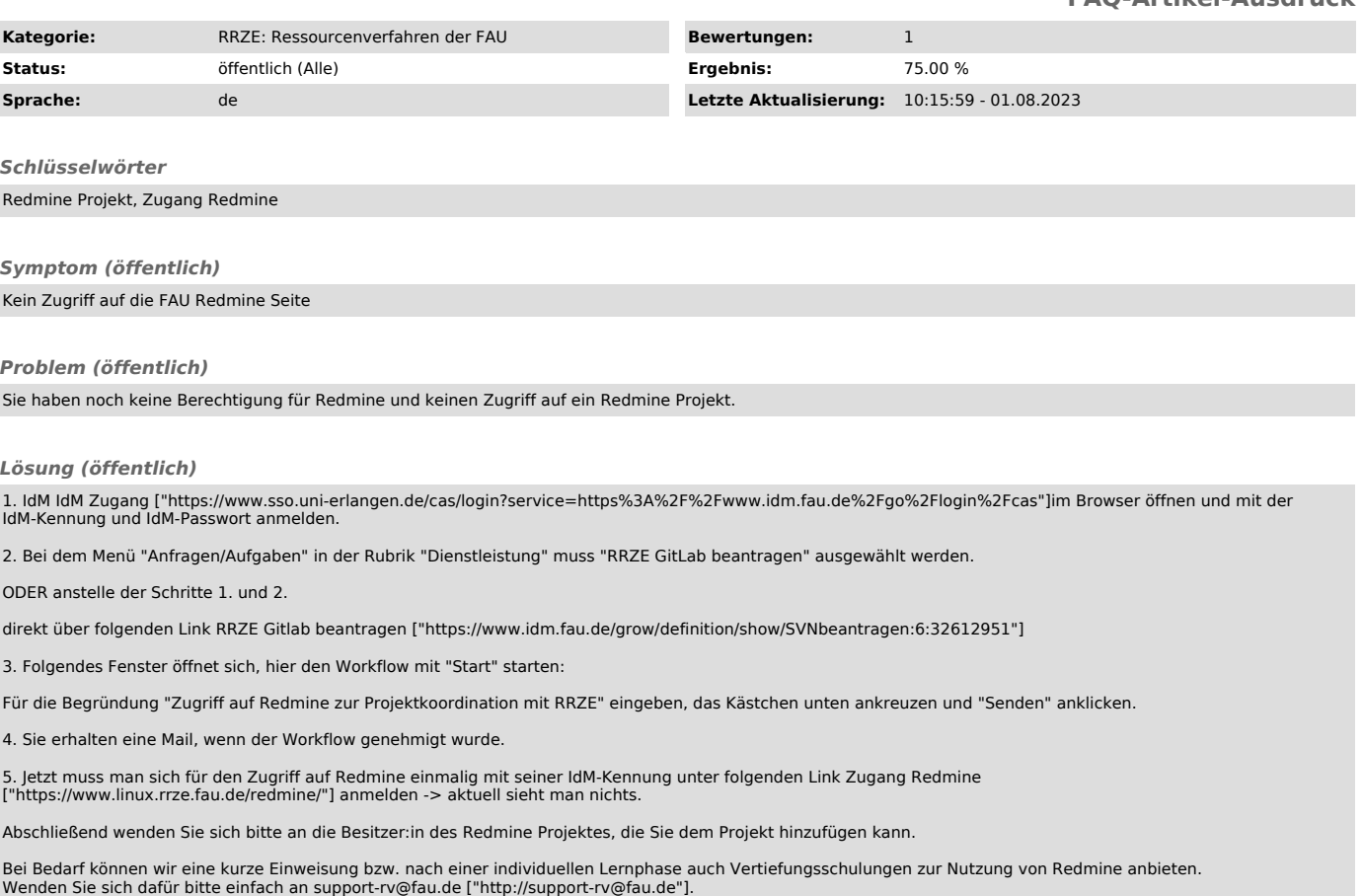